### COLLEGE OF EDUCATION UNIVERSITY OF HOUSTON - CLEAR LAKE

### 2022 ANNUAL FACULTY REVIEW SUMMARY Digital Measures Mapping

This document is updated to address issues faced with Annual Activity reporting accuracy, primarily due to lack of Dates being entered or updated from previous years. Directions and helps for entering information are highlighted in Yellow. Updated information is noted in Red.

Note: If you want to write your comment information in Word and then paste into Digital Measures, especially for creating bulleted lists, use the Paste Board feature in the upper right corner of the screen.

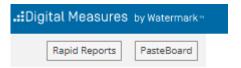

The PasteBoard window will appear in the bottom right corner and you can paste your text from Word in to this window and then copy/paste into the text box in Digital Measures. To use the drag-and-drop feature, highlight the pasted text and then drag the text to the comment box. You can move the PasteBoard box anywhere you want on the screen to make working with it more convenient.

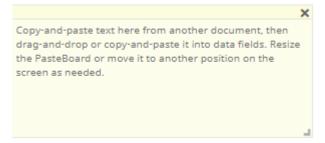

### 2.5.6 EVALUATION OF TEACHING

### 2.5.6.1 TEACHING WORK LOAD AND EDUCATIONAL ACTIVITIES

### 1. Classroom Instruction

| Course Rubric & Number                                       | Number of Students                        |   |
|--------------------------------------------------------------|-------------------------------------------|---|
| This information is uploaded by the university. Do not manua | lly add any courses. If you find a course | e |
| if missing please contact the COE Planning and Assessment C  | <mark>Office.</mark>                      |   |

a) List other factors affecting workload such as teaching overload, faculty leave, job-related reassignments other than teaching, etc.

Add This information in the **TEACHING\Summary Text**.

| → Teaching                                                                                                    |                   |                |                              |                              |
|----------------------------------------------------------------------------------------------------|-------------------|----------------|------------------------------|------------------------------|
| Scheduled Teaching                                                                                                    |                   |                | Non-Credit Instruction Taug  | ght                          |
| Course Releases                                                                                                    |                   |                | Interdisciplinary/Cross-Coll |                              |
| Teaching-Related Products/Development                                                                                                    |                   |                |                              | Degrees, or Training Program |
| Academic Advising  Directed Student Learning                                                                                                    |                   | L              | Summary Text                 |                              |
|                                                                                                    |                   |                |                              |                              |
| /ear                                                                                                    |                   |                |                              |                              |
|                                                                                                    |                   |                |                              |                              |
|                                                                                                    |                   |                |                              |                              |
| iummary                                                                                                    |                   |                |                              |                              |
| B $I$ $\underline{U}$ $x^2$ $x_2$                                                                                                    | C -               |                |                              |                              |
|                                                                                                    |                   |                |                              |                              |
|                                                                                                    |                   |                |                              |                              |
|                                                                                                    |                   |                |                              |                              |
|                                                                                                    |                   |                |                              |                              |
| ld-based, Off-Campus, O                                                                                                    | nline, Internshi  | ps, and Practi | ica, Courses                 |                              |
| ourse Rubric & Number                                                                                                    | Field-based       | Off-           | Online                       | Internship                   |
|                                                                                                    |                   | Campus         |                              | or                           |
|                                                                                                    |                   |                |                              | D 4*                         |
|                                                                                                    |                   |                |                              | Practica                     |
| nation for Course Number,                                                                                                    | Off-Campus and    | d Online auton | natically added              |                              |
|                                                                                                    | Off-Campus and    | d Online auton | natically added              |                              |
|                                                                                                    | Off-Campus and    | d Online auton | natically added              |                              |
| e university.                                                                                                    |                   |                | ·                            | to the Teaching              |
| e university.<br>«boxes are available for you                                                                                                    | to identify which | ch courses are | ·                            | to the Teaching              |
| <mark>e university.</mark><br>xboxes are available for you                                                                                                    | to identify which | ch courses are | ·                            | to the Teaching              |
| e university.  Aboxes are available for you  are found after the student                                                                                                    | to identify which | ch courses are | ·                            | to the Teaching              |
| e university.  kboxes are available for you are found after the student                                                                                                    | to identify which | ch courses are | ·                            | to the Teaching              |
| e university.  kboxes are available for you are found after the student                                                                                                    | to identify which | ch courses are | ·                            | to the Teaching              |
| e university.  Aboxes are available for you  are found after the student                                                                                                    | to identify which | ch courses are | ·                            | to the Teaching              |
| e university.  Aboxes are available for you  are found after the student  I-Based                                                                                                    | to identify which | ch courses are | ·                            | to the Teaching              |
| e university.  Aboxes are available for you are found after the student  -Based                                                                                                    | to identify which | ch courses are | ·                            | to the Teaching              |
| e university.  Aboxes are available for you  are found after the student  I-Based                                                                                                    | to identify which | ch courses are | ·                            | to the Teaching              |
| e university.  Aboxes are available for you  are found after the student  I-Based                                                                                                    | to identify which | ch courses are | ·                            | to the Teaching              |
| e university.  kboxes are available for you e are found after the student  I-Based  rnship or Practicum                                                                                                    | to identify which | ch courses are | Field-based and              | to the Teaching              |
| mation for Course Number, e university.  kboxes are available for you e are found after the student  I-Based  rnship or Practicum  on the dropdown menu to s                                                                                                    | to identify which | ch courses are | Field-based and              | to the Teaching              |
| c university.  Aboxes are available for you are found after the student  H-Based  Trnship or Practicum  On the dropdown menu to s                                                                                                    | to identify which | ch courses are | Field-based and              | to the Teaching              |
| choxes are available for your are found after the student student stud | to identify which | ch courses are | Field-based and              | to the Teaching              |
| e university.  kboxes are available for you e are found after the student  I-Based  rnship or Practicum                                                                                                    | to identify which | ch courses are | Field-based and              | to the Teaching              |

No

3. Individual Instruction (Required; Dissertations, theses/projects, master's exams, independent study instruction; list students' names and indicate if completed or in progress)

Page | 2 Revised 01/27/2022

### Add this information in the TEACHING\Directed Student Learning.

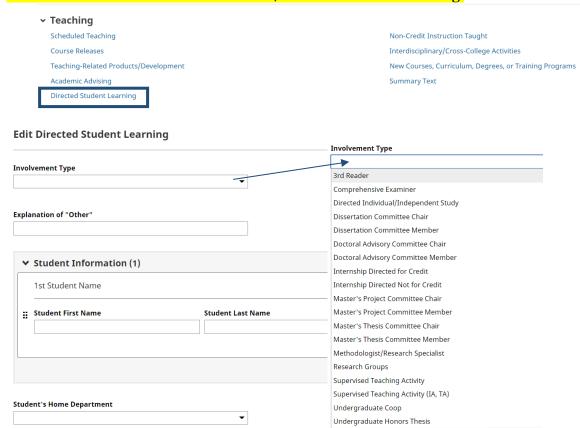

If the type of role (involvement) is not available, select "Other" and provide the information in the "Explanation of Other Field"

### **Select Stage of Completion-.**

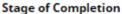

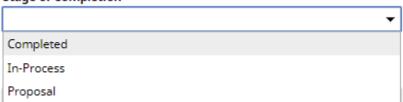

### Describe your role on the Comprehensive Exam under Comments.

#### Comments

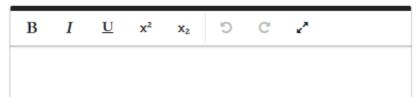

Add Date Started. If learning has ended, include Date Completed.

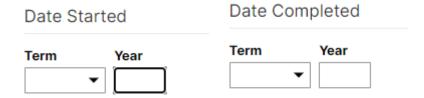

Review all other existing Student Learning activities and update Stage of Completion and Dates as necessary.

**4. Student Products Published/Presented at Conferences** (Complete if applicable, Student name, conference or publication, type of assistance given)

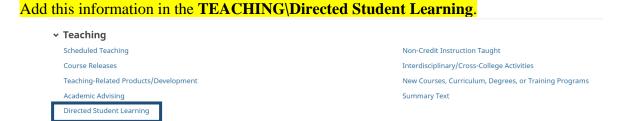

The "Involvement Type" will be Student Products Published/Presented at Conference

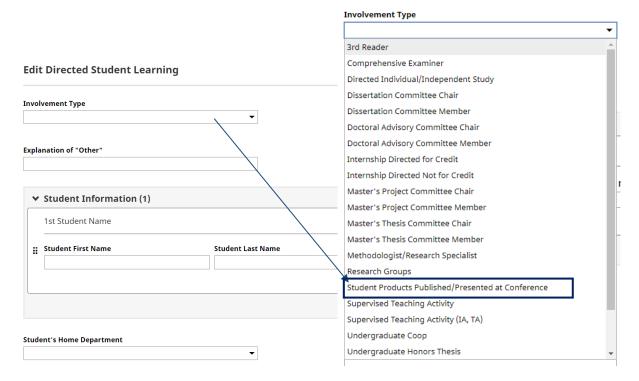

Enter other information as applicable. **Title of Student's Work** is a required field. Enter all other information as necessary.

| Title of Stu                                | ıdent's Wo | ork or Conf                   | erence Pre | esentation*                  |            |         |                       |                 |         |          |
|---------------------------------------------|------------|-------------------------------|------------|------------------------------|------------|---------|-----------------------|-----------------|---------|----------|
|                                             |            |                               |            |                              |            |         |                       |                 |         |          |
|                                             |            |                               |            |                              |            |         |                       |                 |         |          |
| <b>Select</b> the <b>St</b><br>oon as it is | _          |                               | if the wor | <mark>k is in progr</mark> e | ess, you w | ill nee | ed to u               | pdate 1         | his act | ivity as |
|                                             | ompletion  | •                             |            |                              |            |         |                       |                 |         |          |
|                                             |            |                               |            |                              | <b>+</b>   |         |                       |                 |         |          |
| Complete                                    | d          |                               |            |                              |            |         |                       |                 |         |          |
| In-Proces                                   | S          |                               |            |                              |            |         |                       |                 |         |          |
| Proposal                                    |            |                               |            |                              |            |         |                       |                 |         |          |
| Comment                                     | s          |                               |            |                              |            |         |                       |                 |         |          |
| В                                           | I <u>U</u> | x <sup>2</sup> x <sub>2</sub> | c :        | C .                          |            |         |                       |                 |         |          |
|                                             |            |                               |            |                              |            |         |                       |                 |         |          |
|                                             |            |                               |            |                              |            |         |                       |                 |         |          |
|                                             |            |                               |            |                              |            |         |                       |                 |         |          |
| dd Date S                                   | tarted. If | <mark>presentatio</mark>      | n already  | took place in                | clude Date | e Con   | <mark>iplete</mark> c | <mark>1.</mark> |         |          |
| Date Sta                                    |            |                               |            | ompleted                     |            |         |                       |                 |         |          |
| Term                                        | Year       |                               | Term       | Year                         |            |         |                       |                 |         |          |

Review all other existing Student Learning activities and update Stage of Completion and Dates as necessary.

### **5. Adjunct and/or Faculty Mentoring** (Complete if Applicable)

Enter this information under SERVICE\College\

|  | F | or | Adj | unct | Men | toring |
|--|---|----|-----|------|-----|--------|
|--|---|----|-----|------|-----|--------|

Enter "Adjunct Mentor" in the Committee, Member, Chair, Advisor, Mentor or Other College Service Contribution box.

Committee, Member, Chair, Advisor, Mentor or Other College Service Contribution

| junct Mentor |  |  |
|--------------|--|--|
|              |  |  |
|              |  |  |
|              |  |  |

### Select **Other** in the **Position/Role** dropdown.

| Position/Role     |
|-------------------|
|                   |
| Attendee, Meeting |
| Committee Chair   |
| Committee Member  |
| Convener          |
| Faculty Advisor   |
| Faculty Mentor    |
| Faculty Search    |
| Staff Search      |
| Student Placement |

Put the name of the Faculty or Adjunct mentee in the **Explanation of "Other"** box. (You will not have selected Other, but this is the field we pull the name from.)

### Explanation of "Other"

Other

Name of Adjunct Mentored

Describe the nature and extent of mentoring in the Responsibilities text box. If this is an ongoing

mentoring assignment, adjust as necessary.

Responsibilities/Brief Description (30 Words or Less)

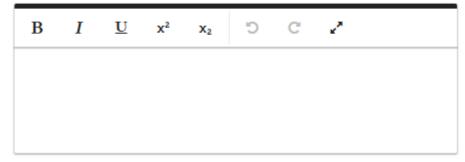

**Add Start Date and End Date.** The end date will be the end of the current academic year. If the mentoring continues additional years, you will go in to change the end date the next year to that year and update the information in the Responsibilities text, if necessary. If the Responsibilities change dramastically, you may want to create an entirely new record for the next year.

| Month      | Day | Year | 1 |
|------------|-----|------|---|
| End Date   |     |      |   |
| Month 🔻    | Day | Year |   |
| Start Date |     |      |   |

### **For Faculty Mentoring:**

Enter the name of the faculty mentee in the Committee, Member, Chair, Advisor, Mentor or Other College Service Contribution box.

Committee, Member, Chair, Advisor, Mentor or Other College Service Contribution

| Invalle of Faculty of Adjunct Mentored |  | Name of Faculty or Adjunct Mentored | Π |
|----------------------------------------|--|-------------------------------------|---|
|----------------------------------------|--|-------------------------------------|---|

In the Position/Role dropdown and select Faculty Mentor

| Position/Role     |
|-------------------|
|                   |
| Attendee, Meeting |
| Committee Chair   |
| Committee Member  |
| Convener          |
| Faculty Advisor   |
| Faculty Mentor    |
| Faculty Search    |
| Staff Search      |
| Student Placement |
| Other             |

Describe the nature and extent of mentoring in the **Responsibilities** text box.

Responsibilities/Brief Description (30 Words or Less)

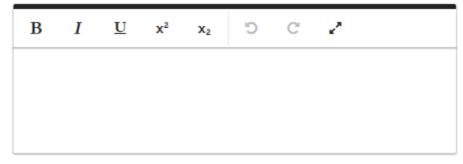

Add Start Date and End Date. The end date will be the end of the current academic year. If the mentoring continues additional years, you will go in to change the end date the next year to that year and update the information in the Responsibilities text, if necessary. If the Responsibilities change dramastically, you may want to create an entirely new record for the next year.

Revised 01/27/2022

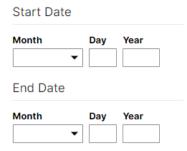

Update existing **Mentoring** activities as necessary.

**6.** Advisee Load (Complete if applicable. Provide number of advisees)

Enter this information under TEACHING\Academic Advising

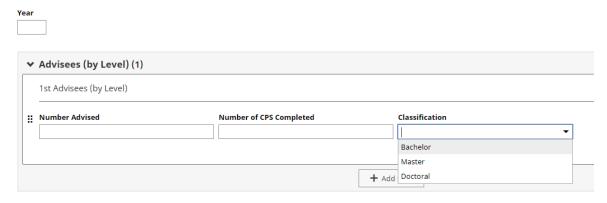

If you advised students at multiple levels (Bachelor, Master, and or Doctoral), click on the **Actions** button to add additional row(s) for each level you need to report.

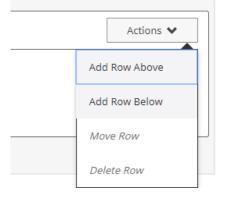

CPS stands for Candidate Program of Study and is not a required field.

Create a new record for each year.

### 7. Other Evidence of Teaching Workload (Complete if applicable)

This information may be added in the **TEACHING\Teaching-Related Products/Development Section.** For information that does not fit here, add a new item to the **TEACHING\Summary Text**section. This will be a great place to add information on addressing changes made to courses in response to COVID-19.

|                           |                    | (Case        |                |       | 'D |   |   |  |  | Explan | ation ( | of "Oth                  | er" |                |               |   |   |
|---------------------------|--------------------|--------------|----------------|-------|----|---|---|--|--|--------|---------|--------------------------|-----|----------------|---------------|---|---|
|                           |                    |              |                |       |    |   |   |  |  | Descri | ption o | of Activ                 | ity |                |               |   |   |
|                           |                    |              |                |       |    |   |   |  |  | В      | I       | $\underline{\mathbf{U}}$ | x²  | X <sub>2</sub> | ď             | C | 2 |
|                           | <u>U</u>           | x²           | Х2             |       | Ö  | C | 2 |  |  |        |         |                          |     |                |               |   |   |
|                           | <u>U</u>           | x²           | X <sub>2</sub> |       | Ö  | C | 2 |  |  | Honor  |         |                          |     |                | i)            | C |   |
|                           |                    |              |                |       |    | C | 2 |  |  | Honor  |         | rds - De                 |     | x <sub>2</sub> | 'n            | C | / |
| in Ins                    | t                  | ruction      | ı - Des        | cribe | e  |   |   |  |  |        |         |                          |     |                | Ö             | C | / |
| in Ins                    | t                  | ruction      | ı - Des        | cribe | e  |   |   |  |  |        |         |                          |     |                | 5             | C | / |
| in Ins                    | t                  | ruction      | ı - Des        | cribe | e  |   |   |  |  | В      | I       | <u>u</u>                 | x²  | X <sub>2</sub> |               |   |   |
| in Instruction - Describe | ruction - Describe | n - Describe | scribe         | 3     |    |   |   |  |  | В      | I       | <u>u</u>                 | x²  | X <sub>2</sub> | ි<br>ns, etc. |   |   |

### 2.5.6.2 STUDENT SATISFACTION

1. Student Satisfaction Questionnaire (Required)

# This information will be added by the university each semester for each course under TEACHING\Scheduled Teaching. Course Name R Course Prefix and Course Number R Course Number R Course Prefix Section Number R Overall Median Instructor Score R Overall Mean Instructor Score R Overall Valuable Experience R Overall Relevant to Objectives R Overall Instructor Was Fair R

**Student Evaluation Comments** are added by the university, and are not included in the COE Annual Activity Report. However, a Student Comment Report is available for Department Chairs to run.

### **Use of Student Evaluations and Research (Data for the COE Annual Report)**

Under the results of your course evaluations, you may want to complete these sections, at least for one course. The data entered here is not included in the Faculty Annual Report printout, but is used in the College of Education Annual Report and will eliminate the need for requesting this information later in the spring.

How have student evaluations been used to improve and/or revise your instruction in this course?  $I \quad \underline{\mathbf{U}}$ В  $x^2$ X<sub>2</sub> Ct . Efforts to expand the use of technology into instructional activities  $x^2$ В  $\boldsymbol{I}$  $\underline{\mathbf{U}}$ 5 C 2 Describe how you integrated your research into this course.  $\boldsymbol{I}$  $x^2$ 5 C 2 В  $\underline{\mathbf{U}}$ X<sub>2</sub>

2. Faculty Self-Assessment of Your Effectiveness as a Teacher including the Positive Affects You have on Candidate Learning and Performance (Required)

To enter this information in the **TEACHING\Scheduled Teaching**, click on the course(s) you want to address from the list of courses.

### Scheduled Teaching

| Item                                                                   |
|------------------------------------------------------------------------|
| Summer 2019<br>Advocacy and Parent Engagement<br>ECED 4309, Section 31 |
| Summer 2019 Early Childhood Education ECED 6739, Section 01            |
| Summer 2019<br>Practicum<br>ECED 4377, Section 01                      |

As you scroll down, you will see the **Comments** text box. If you wish to just make an overall summary statement for all your courses, just add your information to one (1) course of your choosing. Information will be pulled from all course/comment fields.

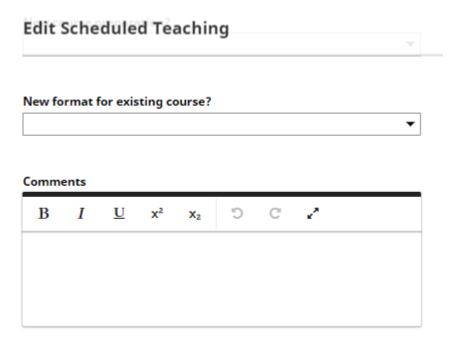

### 2.5.6.3 COURSE AND PROGRAM DEVELOPMENT

Each of these sections has a related text box in the TEACHING\Teaching-Related **Products/Development** section. Be sure to create bulleted lists in each box.

Differentiated Teaching Methods and Instructional Materials (Complete if applicable, Differentiated teaching methods and

|                    | I               | <u>U</u>          | X <sup>2</sup>           | X <sub>2</sub>                | Ö                 | C                  | ~                  |                      |      |
|--------------------|-----------------|-------------------|--------------------------|-------------------------------|-------------------|--------------------|--------------------|----------------------|------|
| ses                |                 | es new            |                          | lete if a<br>faculty          |                   |                    |                    |                      |      |
| В                  | I               | <u>U</u>          | X <sup>2</sup>           | X <sub>2</sub>                | C                 | C                  | ¥*                 |                      |      |
| ecti               | venes           | s studi           | ies, pro                 | Complet<br>ogram r<br>evelopm | eviews            | , and              | other a            | ctivitie             |      |
| ecti               | venes           | s studi           | ies, pro                 | ogram r                       | eviews            | , and d<br>lease ເ | other a<br>use bul | ctivitie             |      |
| ecti               | venes<br>oute t | s studi<br>o prog | ies, pro<br>ram de       | ogram r<br>evelopm            | eviews<br>nent. P | , and d<br>lease ເ | other a<br>use bul | ctivitie             |      |
| ecti               | venes<br>oute t | s studi<br>o prog | ies, pro<br>ram de       | ogram r<br>evelopm            | eviews<br>nent. P | , and d<br>lease ເ | other a<br>use bul | ctivitie             |      |
| ecti<br>ntril<br>B | tmen            | s studio prog     | ies, pro<br>ram de<br>x² | ogram r<br>evelopm            | nplete            | if appl            | icable.            | ctivitie<br>leted li | hous |

Page | **14** Revised 01/27/2022

# 2.5.6.4 DEVELOPMENT ACTIVITIES RELATED TO TEACHING AND EDUCATIONAL ACTIVITIES

Enter this information under **GENERAL INFORATION\Faculty Development Activities Attended.**Be sure to check the classification for teaching and any others that apply.

| Activity Type                                                                                                    |                                                |
|----------------------------------------------------------------------------------------------------|------------------------------------------------|
|                                                                                                    | •                                              |
|                                                                                                    |                                                |
| Explanation of "Other"                                                                                                    |                                                |
|                                                                                                    |                                                |
|                                                                                                    |                                                |
| Activity Classification<br>(check all that apply)                                                                                |                                                |
| <b>▼</b> Teaching                                                                                                    |                                                |
| Research                                                                                                    |                                                |
| Service                                                                                                    |                                                |
| the type of activity is not listed, select "Other" and                                                                           | d then provide the type in the <b>Explanat</b> |
| Other" text box.                                                                                                    |                                                |
| Activity Type                                                                                                    |                                                |
|                                                                                                    | ▼                                              |
|                                                                                                    |                                                |
| Conference                                                                                                    |                                                |
| Conference<br>Continuing Education                                                                                               |                                                |
|                                                                                                    |                                                |
| Continuing Education                                                                                                    |                                                |
| Continuing Education<br>Faculty Internship                                                                                       |                                                |
| Continuing Education<br>Faculty Internship<br>Fellowship                                                                         |                                                |
| Continuing Education<br>Faculty Internship<br>Fellowship<br>Research/Writing Presentation                                        |                                                |
| Continuing Education<br>Faculty Internship<br>Fellowship<br>Research/Writing Presentation<br>Self-Study Program                  |                                                |
| Continuing Education Faculty Internship Fellowship Research/Writing Presentation Self-Study Program Seminar                      |                                                |
| Continuing Education Faculty Internship Fellowship Research/Writing Presentation Self-Study Program Seminar Software Development |                                                |

Enter the **Start** and **End Date.** Note: For activities that are/were only on one day, leave the start date blank and specify the end date. For activities that you started but have not yet presently completed, specify the start date and leave the end date blank. There **MUST** be at least 1 date.

| Start Date |     |      |  |
|------------|-----|------|--|
| Month      | Day | Year |  |
| End Date   |     |      |  |
| Month      | Day | Year |  |
| _          |     |      |  |

Review existing **Faculty Development** activities and update information for this year, or include **End Date** as necessary.

# **2.5.6.5 SPECIAL AWARDS, HONORS, CONTRIBUTIONS, GRANTS RECEIVED RELATED TO YOUR TEACHING AND EDUCATIONAL ACTIVITIES** (Examples include, but are not limited to: receiving the Piper Award, being a finalist for the Piper Award, receiving the President's Distinguished Teaching Award. Documentation to support this recognition needs to be provided. Recipients would typically receive a rating of "Exceeds Expectations" in this area.)

Enter this information under **GENERAL INFORATION**\Awards and Honors. Select Teaching in the **Scope** dropdown menu. Be sure to enter additional information in the **Description**/Explanation text box and the date the Award was received.

| Organizatio | n/Spons         | or*    |   |   |    |   |
|-------------|-----------------|--------|---|---|----|---|
| Scope       |                 |        |   |   |    |   |
| Teaching    |                 |        |   |   |    | 0 |
| Description | n/Explan        | ation  |   |   |    |   |
| В І         | <u>U</u>        | x² x₂  | Ċ | C | Z* |   |
|             |                 |        |   |   |    |   |
|             |                 |        |   |   |    |   |
|             |                 |        |   |   |    |   |
| Date        |                 |        |   |   |    |   |
| Date        |                 |        |   |   |    |   |
| Month       | Da <sub>2</sub> | y Year |   |   |    |   |

### 2.5.7 RESEARCH AND SCHOLARLY ACTIVITIES

Enter this information in **SCHOLARSHIP**\**RESEARCH\Publications.** To add multiple authors, select the +**Add Row** add the bottom of the Author box. To reorganize author order, you can move author boxes under the **Actions** dropdown.

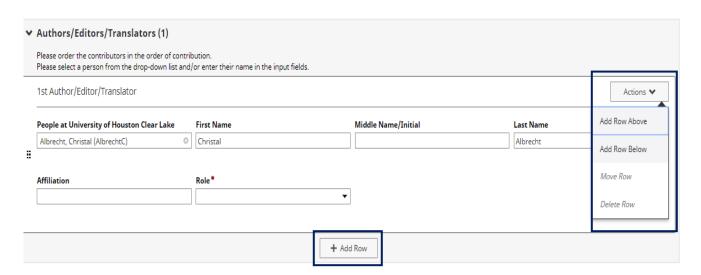

UHCL faculty may be auto filled by selecting their name from the People at University of Houston Clear Lake dropdown menu. If an author is not from UHCL, ignore this box and type in their information in the appropriate fields.

### 1st Author/Editor/Translator

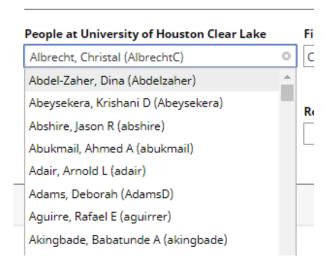

Complete all other fields as applicable.

The **Scope** field allows you to note where the work was published. **This field must be selected.** 

| Date Accepted  Month  Year  Day  Day  Pay  Pear  Positions of Previously Published works for the current year are entered under SCHOLARSHIP\RESEARCH\Citations of Work in this Section.  Title of Work Cited                                                                                                    | •                   | ,                 |                          |                                      |
|----------------------------------------------------------------------------------------------------|---------------------|-------------------|--------------------------|--------------------------------------|
| Local State Regional (Multiple States) National International  Enter the Date Submitted, Accepted, and Published as applicable. These activities will not show college and University reports if a Date is not present.  Date Submitted  Month  Day  Year  Date Accepted  Month  Pay  Year  Date Published  Month  Day  Year  Review all previously entered Publication Activities from last year and update information as a secessary, especially Dates.  Citations of Previously Published works for the current year are entered under SCHOLARSHIP\RESEARCH\Citations of Work in this Section.  Title of Work Cited | Scope               |                   |                          |                                      |
| Regional (Multiple States) National International  Enter the Date Submitted, Accepted, and Published as applicable. These activities will not show College and University reports if a Date is not present.  Date Submitted  Month  Day  Vear  Date Accepted  Month  Day  Vear  Date Published  Month  Day  Vear  Ceview all previously entered Publication Activities from last year and update information as necessary, especially Dates.  Citations of Previously Published works for the current year are entered under SCHOLARSHIP\RESEARCH\Citations of Work in this Section.  Title of Work Cited               |                     |                   |                          | ▼                                    |
| Regional (Multiple States) National International  Enter the Date Submitted, Accepted, and Published as applicable. These activities will not show College and University reports if a Date is not present.  Date Submitted  Month  Day  Vear  Date Accepted  Month  Vear  Date Published  Month  Day  Vear  Review all previously entered Publication Activities from last year and update information as necessary, especially Dates.  Citations of Previously Published works for the current year are entered under SCHOLARSHIP\RESEARCH\Citations of Work in this Section.  Title of Work Cited                    | Local               |                   |                          |                                      |
| National International  Enter the Date Submitted, Accepted, and Published as applicable. These activities will not show College and University reports if a Date is not present.  Date Submitted  Month  Day  Vear  Date Accepted  Month  Day  Vear  Vear  Vear  Vear  Vear  Ceview all previously entered Publication Activities from last year and update information as necessary, especially Dates.  Citations of Previously Published works for the current year are entered under SCHOLARSHIP\RESEARCH\Citations of Work in this Section.                                                                         | State               |                   |                          |                                      |
| International  Enter the Date Submitted, Accepted, and Published as applicable. These activities will not show College and University reports if a Date is not present.  Date Submitted  Month  Day  Vear  Date Accepted  Month  Vear  Date Published  Month  Day  Vear  Vear  Ceview all previously entered Publication Activities from last year and update information as necessary, especially Dates.  Citations of Previously Published works for the current year are entered under SCHOLARSHIP\RESEARCH\Citations of Work in this Section.  Title of Work Cited                                                  | Regional (Mu        | ltiple States)    |                          |                                      |
| Enter the Date Submitted, Accepted, and Published as applicable. These activities will not show College and University reports if a Date is not present.  Date Submitted  Month  Day Vear  Date Accepted  Month  Day Vear  Date Published  Month  Review all previously entered Publication Activities from last year and update information as accessary, especially Dates.  Citations of Previously Published works for the current year are entered under GCHOLARSHIP\RESEARCH\Citations of Work in this Section.  Title of Work Cited                                                                               | National            |                   |                          |                                      |
| College and University reports if a Date is not present.  Date Submitted  Month  Pay  Pear  Date Accepted  Month  Poay  Pear  Date Published  Month  Poay  Pear  Publication Activities from last year and update information as accessary, especially Dates.  Citations of Previously Published works for the current year are entered under CCHOLARSHIP\RESEARCH\Citations of Work in this Section.  Title of Work Cited                                                                                                    | International       |                   |                          |                                      |
| Date Accepted  Month  Vear  Day  Day  Pear  Perviously entered Publication Activities from last year and update information as accessary, especially Dates.  Citations of Previously Published works for the current year are entered under SCHOLARSHIP\RESEARCH\Citations of Work in this Section.  Title of Work Cited                                                                                                    |                     |                   |                          | able. These activities will not show |
| Date Accepted  Month  Year  Date Published  Month  Day  Year  Review all previously entered Publication Activities from last year and update information as accessary, especially Dates.  Citations of Previously Published works for the current year are entered under SCHOLARSHIP\RESEARCH\Citations of Work in this Section.  Title of Work Cited                                                                                                    | Date Submitted      |                   |                          |                                      |
| Date Published  Month  Day Year  Review all previously entered Publication Activities from last year and update information as accessary, especially Dates.  Citations of Previously Published works for the current year are entered under SCHOLARSHIP\RESEARCH\Citations of Work in this Section.  Title of Work Cited                                                                                                    | •                   | Year              |                          |                                      |
| Date Published  Month  Day Year  Review all previously entered Publication Activities from last year and update information as secessary, especially Dates.  Citations of Previously Published works for the current year are entered under SCHOLARSHIP\RESEARCH\Citations of Work in this Section.  Title of Work Cited                                                                                                    | ·                   |                   |                          |                                      |
| Review all previously entered Publication Activities from last year and update information as accessary, especially Dates.  Citations of Previously Published works for the current year are entered under SCHOLARSHIP\RESEARCH\Citations of Work in this Section.  Title of Work Cited                                                                                                    |                     |                   |                          |                                      |
| Review all previously entered <b>Publication Activities</b> from last year and update information as accessary, especially <b>Dates</b> .  Citations of Previously Published works for the current year are entered under <b>SCHOLARSHIP\RESEARCH\Citations of Work in this Section.</b> Title of Work Cited                                                                                                    | Date Published      |                   |                          |                                      |
| Citations of Previously Published works for the current year are entered under CCHOLARSHIP\RESEARCH\Citations of Work in this Section.  Title of Work Cited                                                                                                    | Month               |                   |                          |                                      |
| CHOLARSHIP\RESEARCH\Citations of Work in this Section.  Title of Work Cited                                                                                                    | -                   | _                 | ation Activities from la | st year and update information as    |
| CHOLARSHIP\RESEARCH\Citations of Work in this Section.  Title of Work Cited                                                                                                    |                     |                   |                          |                                      |
| Title of Work Cited                                                                                                    |                     | •                 | •                        |                                      |
|                                                                                                    | CHULANSI            | HI WESTANCII (CIG | HOUS OF VIOLE III HIS A  | occuon.                              |
| Date of Original Publication                                                                                                    | Title of Work Cited |                   |                          |                                      |
| Date of Original Publication                                                                                                    |                     |                   |                          |                                      |
| Date of Chomaternill (400)                                                                                                    | Date of Original P  | ublication        |                          |                                      |

Revised 01/27/2022 P a g e | **19** 

Month of Original Publication Month of Original Publication

Month Last Updated Day Last Updated Year Last Updated

**Number of Citations** 

Date Last Updated

### PROPOSALS SUBMITTED/AWARDED

Enter this information in SCHOLARSHIP/RESEARCH\Contracts, Grants, Sponsored Research and Non-Funded Research.

| Contract/Grant/Research Type    |                           |                                                                                         |
|---------------------------------|---------------------------|-----------------------------------------------------------------------------------------|
|                                 |                           | ▼                                                                                       |
| Contract/Grant/Research Title * |                           |                                                                                         |
| This field is required.         |                           |                                                                                         |
| Sponsoring Organization/Program | 1                         |                                                                                         |
|                                 |                           |                                                                                         |
| Awarding Organization Is *      |                           | •                                                                                       |
| This field is required.         |                           |                                                                                         |
| Explanation of "Other"          |                           |                                                                                         |
|                                 | of the Author box. To rec | Publications. To add multiple authors, selectorganize author order, you can move author |
|                                 |                           | Actions •                                                                               |
| Middle Name/Initial             | Last Name                 |                                                                                         |
|                                 | Albrecht                  |                                                                                         |

UHCL faculty may be auto filled by selecting their name from the People at University of Houston Clear Lake dropdown menu. If an investigator is not from UHCL, ignore this box and type in their information in the appropriate fields.

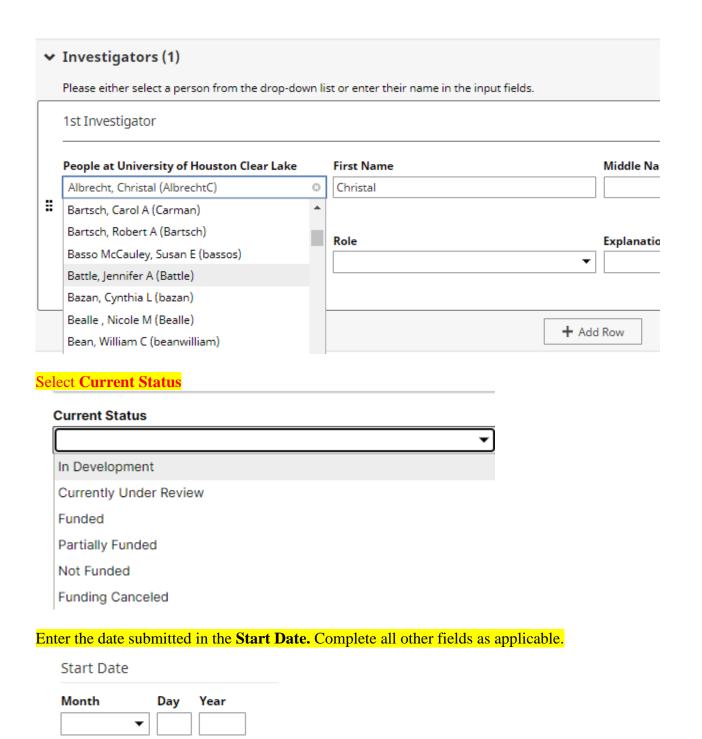

Review previously entered activities from last year and update information, especially **Status** and **Dates.** When funding approved, update the **Date Approved**. The **Start Date** should become date the funded work started, and review other existing activities that need an **End Date**.

### **CONFERENCE PAPER PRESENTATIONS**

### Enter this information in SCHOLARSHIP\RESEARCH\Presentations.

| Presentation Type                                           |                |                |                          |
|-------------------------------------------------------------|----------------|----------------|--------------------------|
|                                                             | •              |                |                          |
|                                                             |                |                |                          |
| Explanation of "Other"                                      |                |                |                          |
|                                                             |                |                |                          |
| Conference/Meeting Name •                                   |                |                |                          |
| concretecymeeting Name                                      |                |                |                          |
| This field is required.                                     |                |                |                          |
| Sponsoring Organization                                     |                |                |                          |
|                                                             |                |                |                          |
|                                                             |                |                |                          |
| Location                                                    |                |                |                          |
|                                                             |                |                |                          |
|                                                             |                |                |                          |
| Presentation Title *                                        |                |                |                          |
|                                                             |                |                |                          |
| → Presenters/Authors (1)                                    |                |                |                          |
|                                                             |                |                |                          |
| The Presenters/Authors fields can be comple                 | ted in the sam | e method as tl | nose in Publications and |
| Contracts.                                                  | ica in the sam | e memod as ti  | lose in i doneations and |
|                                                             |                |                |                          |
| Use the <b>Scope</b> field to note the <b>Type</b> of press | entation.      |                |                          |
| эсоре                                                       |                | <b>*</b>       |                          |
| Local                                                       |                |                |                          |
|                                                             |                |                |                          |
| State                                                       |                |                |                          |
| Regional (Multiple States)                                  |                |                |                          |
| National                                                    |                |                |                          |
| International                                               |                |                |                          |
|                                                             |                |                |                          |

Enter **Date** of **Presentation** – This field must be completed for the activity to be reported.

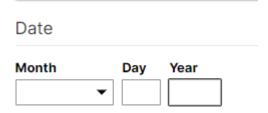

### ADDITIONAL EVIDENCE OF MERIT OR RECOGNITION (Complete if applicable.)

Information for this may be completed under SCHOLARSHIP\RESEARCH\Research Currently in Progress and SCHOLARSHIP\RESEARCH\Summary Text.

### 2.5.8 EVALUATION OF SERVICE

This information may be entered in the appropriate **SERVICE** category.

| Service                      |                  |
|------------------------------|------------------|
| Event Participation          | System-level     |
| Student Organization Advised | Professional     |
| Program                      | Public/Community |
| College                      | Summary Text     |
| University                   |                  |

Information from each category will be reported in the following ways:

College/University Service will contain activities reported under the following:

- Student Organization Advised,
- Program,
- College
- University
- Professional and Public community will be reported out by type or **Scope** of Service.

For **Professional** and **Public** service, select the type of service, or **Scope**. Activities will be reported out by the level selected.

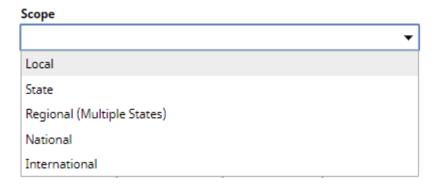

Add **Start Date** and **End Date**. The end date will be the end of the current academic year or semester. If the mentoring continues additional years/semesters, you will go in to change the end date the next year to that year. You may also create a brand new record for each year, especially if your role or activity changes. For activities that are/were only on one day, leave the start date blank and specify the end date. There must be an **END DATE**.

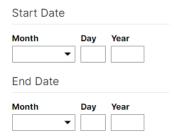

**Event Participation** – Create a new record for each calendar year. Items checked will be included in all activity reports. Events that are specific to COE that are not on the check lists should be included in **SERVICE\Summary Text.** 

## ANY OTHER ACTIVITIES OR CONSIDERATIONS THAT SHOULD BE TAKEN INTO ACCOUNT THIS YEAR.

These actives should be added in the GENERAL INFORMATION\Summary Text in bulleted form.

| Year  Summary |   |          |                |                |   |   |   |  |
|---------------|---|----------|----------------|----------------|---|---|---|--|
| В             | I | <u>U</u> | X <sup>2</sup> | X <sub>2</sub> | C | C | 2 |  |
|               |   |          |                |                |   |   |   |  |
|               |   |          |                |                |   |   |   |  |